## Cards

Cards are objects that store the cardholder credentials. Cards can be created through the API, Inject and ( the card has been cre\_id dothehat object can be used throughout the payment process to initiate transactior transactions made  $w_id$ , that name a few.

Read more about toke[her](https://verifone.cloud/docs/uk-gateway/payments_tokenization)ation

## **CVV**

When tokenizing a card the CVV can be added. The CVV is stored along with the card for a maximum of 24 initiate a transaction. Depending on what comes first the CVV is discarded to comply with PCI rules.

To add the CVV to the card it is advised to update the ed aoken ath rate is an equired to submit the organisation ID with at least one field of the card that should be updated:

```
\{ " cvv ": " string ", " organisation ": " string " \}
```
After the card has been updated the ID can be reused for initiating a transaction.

## CVV Result

Upon processing a transaction with a given card, a CVV result might be provided in the response, indicatin The support for this depends on the capabilities of the Acquiring connection which is handling the transact

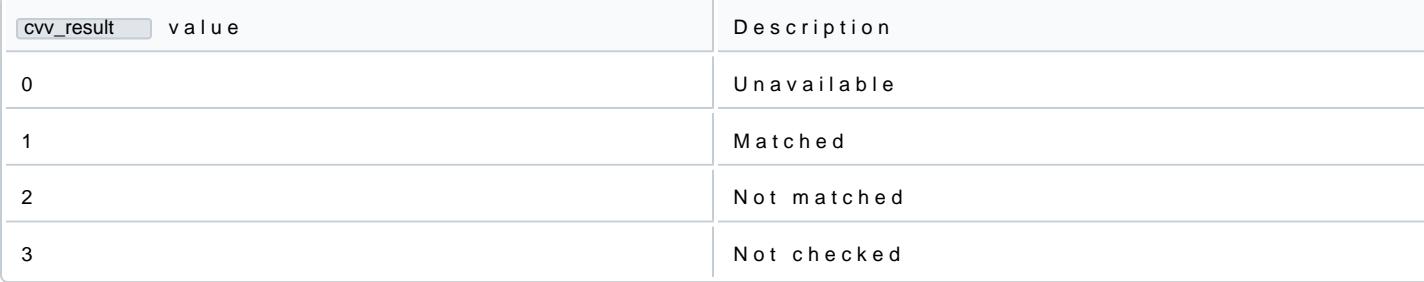